# **NSE5\_FMG-6.4Q&As**

Fortinet NSE 5 - FortiManager 6.4

### **Pass Fortinet NSE5\_FMG-6.4 Exam with 100% Guarantee**

Free Download Real Questions & Answers **PDF** and **VCE** file from:

**https://www.leads4pass.com/nse5\_fmg-6-4.html**

### 100% Passing Guarantee 100% Money Back Assurance

Following Questions and Answers are all new published by Fortinet Official Exam Center

**63 Instant Download After Purchase** 

**@ 100% Money Back Guarantee** 

365 Days Free Update

**Leads4Pass** 

800,000+ Satisfied Customers

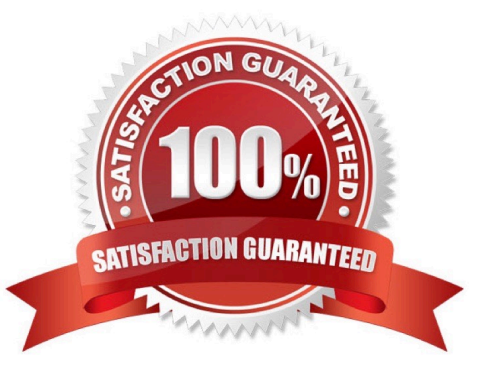

#### **QUESTION 1**

View the following exhibit.

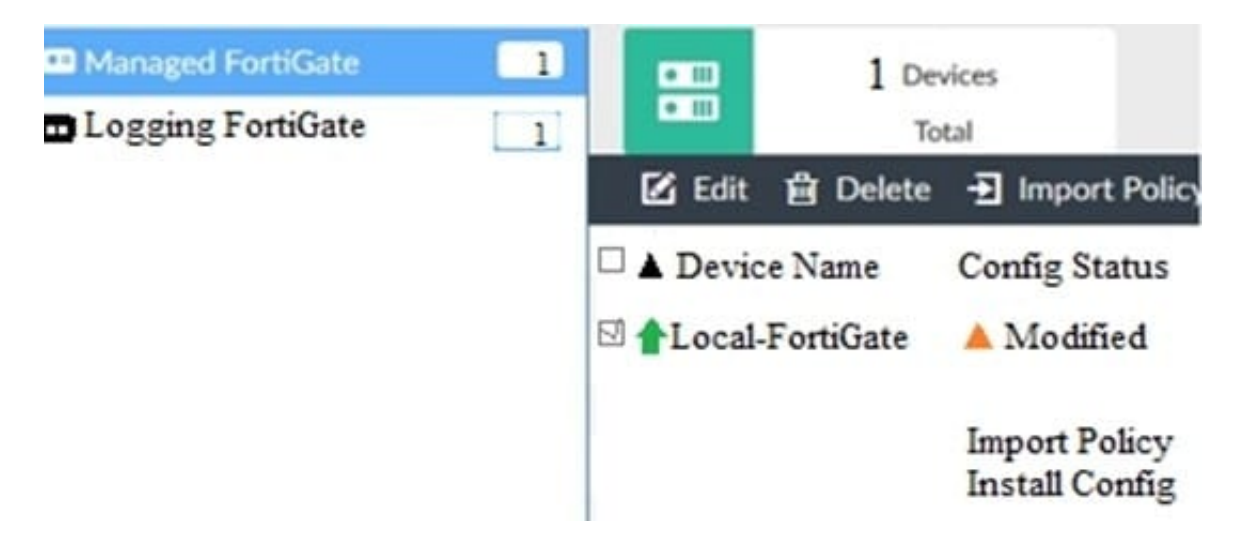

When using Install Config option to install configuration changes to managed FortiGate, which of the following statements are true? (Choose two.)

- A. Once initiated, the install process cannot be canceled and changes will be installed on the managed device
- B. Will not create new revision in the revision history
- C. Installs device-level changes to FortiGate without launching the Install Wizard
- D. Provides the option to preview configuration changes prior to installing them

Correct Answer: AC

#### **QUESTION 2**

What does the diagnose dvm check-integrity command do? (Choose two.)

- A. Internally upgrades existing ADOMs to the same ADON version in order to clean up and correct the ADOM syntax
- B. Verifies and corrects unregistered, registered, and deleted device states
- C. Verifies and corrects database schemas in all object tables
- D. Verifies and corrects duplicate VDOM entries

#### Correct Answer: BD

6.2 Study Guide page 305verify and correct parts of the device manager databases, including:inconsistent device-togroup and group-to-ADOM memberships-unregistered, registered, and deleted device states- device lock statusesduplicate VDOM entries

#### **QUESTION 3**

Which two items does an FGFM keepalive message include? (Choose two.)

- A. FortiGate uptime
- B. FortiGate license information
- C. FortiGate IPS version
- D. FortiGate configuration checksum

Correct Answer: CD

Reference: https://docs.fortinet.com/document/fortimanager/6.2.0/fortigate-fortimanager-communicationsprotocolguide/579138/keep-alive-messages

#### **QUESTION 4**

An administrator would like to review, approve, or reject all the firewall policy changes made by the junior administrators.

How should the Workspace mode be configured on FortiManager?

- A. Set to workflow and use the ADOM locking feature
- B. Set to read/write and use the policy locking feature
- C. Set to normal and use the policy locking feature
- D. Set to disable and use the policy locking feature
- Correct Answer: A

Reference: https://help.fortinet.com/fmgr/50hlp/52/5-2- 0/FMG\_520\_Online\_Help/200\_What\\'sNew.03.03.html

#### **QUESTION 5**

Refer to the exhibits. Exhibit one.

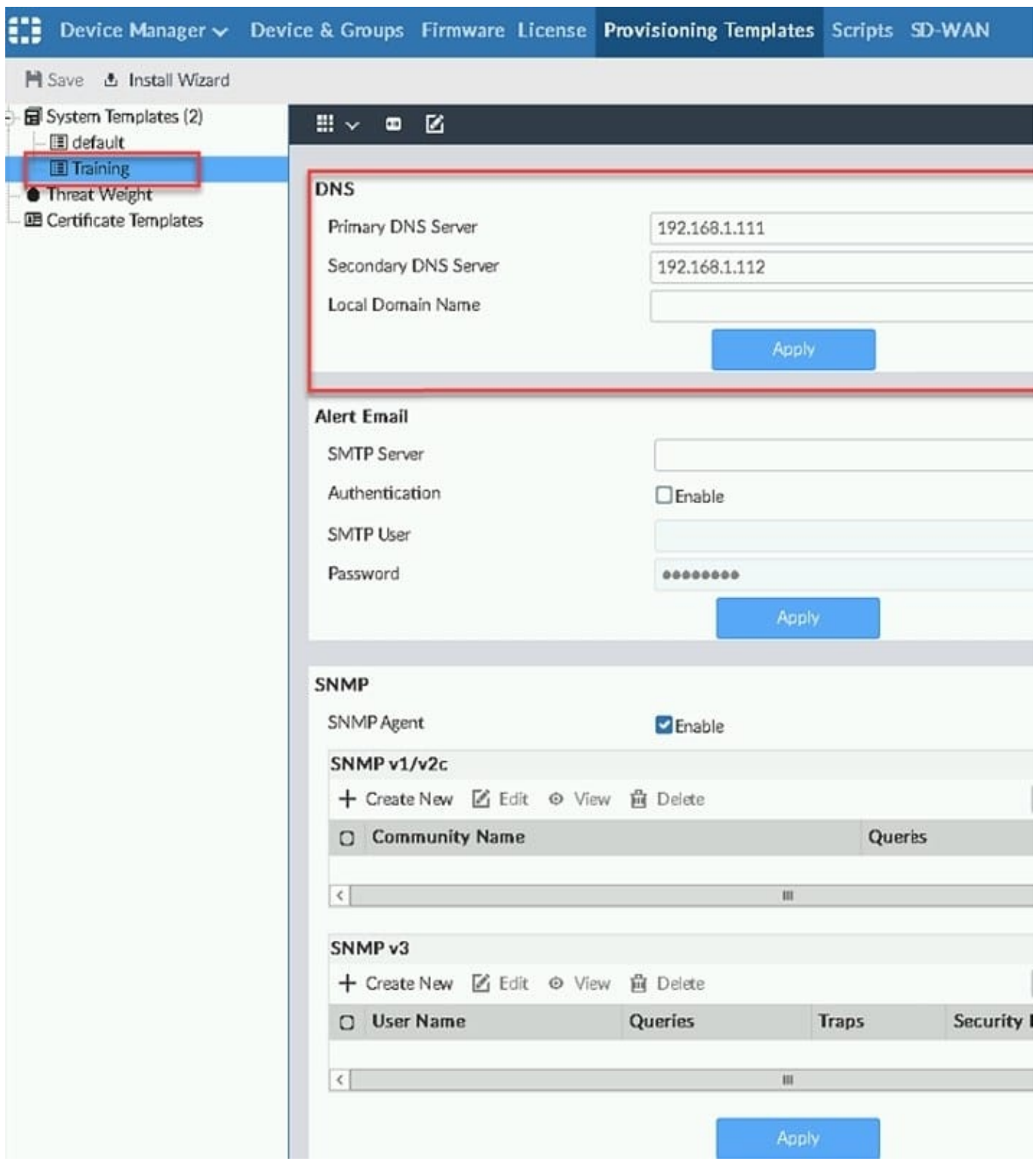

Exhibit two.

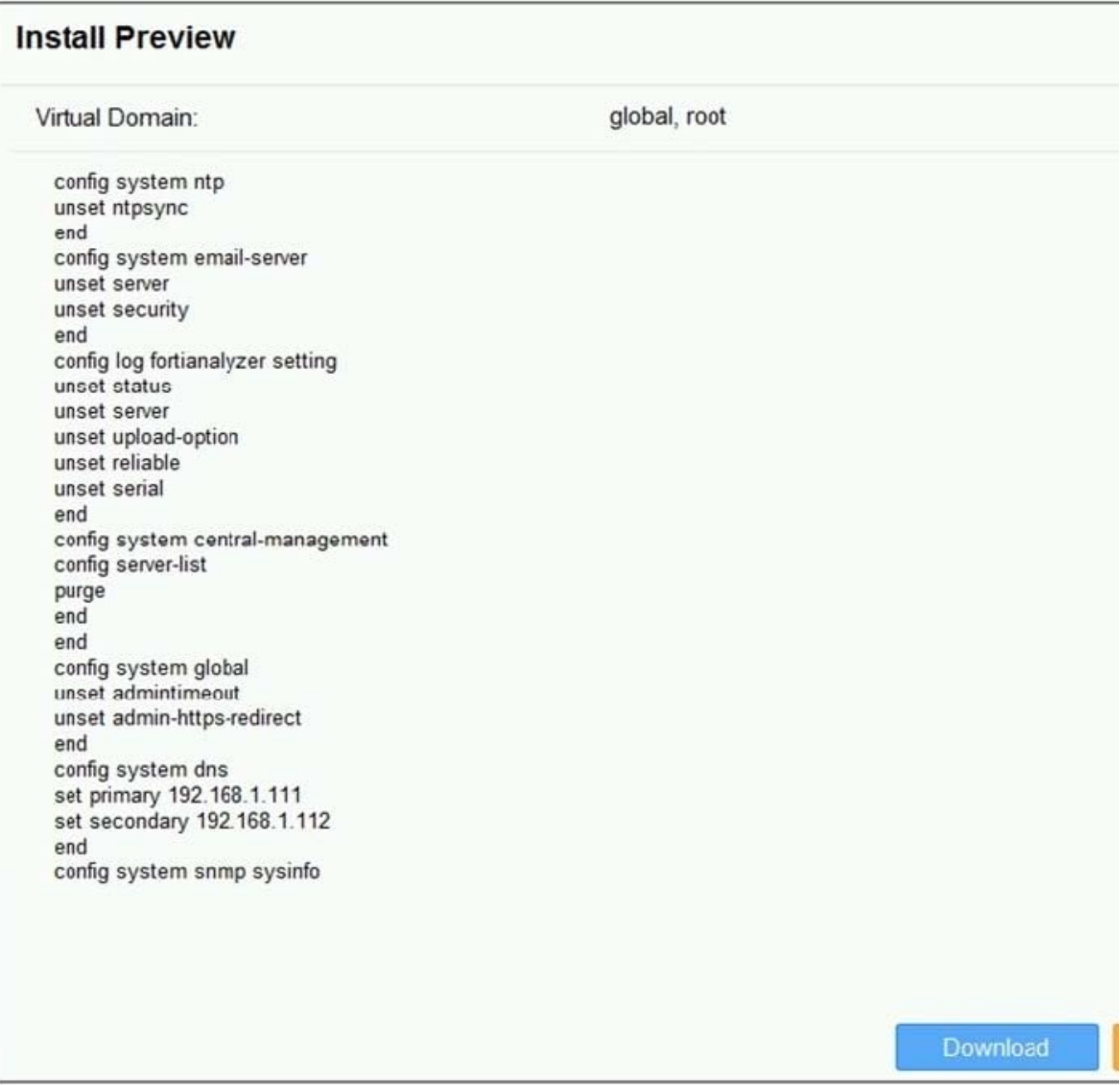

An administrator created a new system template named Training with two new DNS addresses on

FortiManager. During the installation preview stage, the administrator notices that many unset commands

need to be pushed.

What can be the main reason for these unset commands?

- A. The DNS addresses in the default system settings are the same as the Training system template
- B. The Training system template has other default settings
- C. The ADOM is locked by another administrator
- D. The Training system template does not have assigned devices

Correct Answer: B

#### **QUESTION 6**

What will be the result of reverting to a previous revision version in the revision history?

- A. It will install configuration changes to managed device automatically
- B. It will tag the device settings status as Auto-Update
- C. It will generate a new version ID and remove all other revision history versions
- D. It will modify the device-level database

Correct Answer: D

#### **QUESTION 7**

Refer to the exhibit.

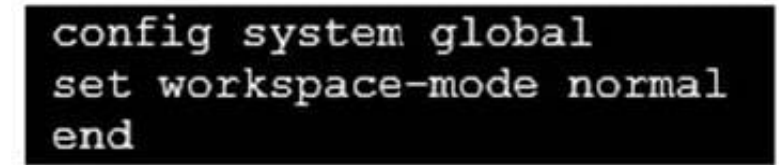

Given the configuration shown in the exhibit, which two statements are true? (Choose two.)

A. It allows two or more administrators to make configuration changes at the same time, in the same

ADOM.

- B. It disables concurrent read-write access to an ADOM.
- C. It allows the same administrator to lock more than one ADOM at the same time.
- D. It is used to validate administrator login attempts through external servers.

Correct Answer: BC

Reference: https://docs.fortinet.com/document/fortimanager/6.0.4/administration-guide/86456/ concurrentadom-access

#### **QUESTION 8**

Which configuration setting for FortiGate is part of a device-level database on FortiManager?

- A. VIP and IP Pools
- B. Firewall policies

- C. Security profiles
- D. Routing

Correct Answer: D

The FortiManager stores the FortiGate configuration details in two distinct databases. The device-level database includes configuration details related to device-level settings, such as interfaces, DNS, routing, and more. The ADOMlevel database includes configuration details related to firewall policies, objects, and security profiles.

#### **QUESTION 9**

What does a policy package status of Modified indicate?

A. FortiManager is unable to determine the policy package status

B. The policy package was never imported after a device was registered on FortiManager

C. The Policy configuration has been changed on a managed device and changes have not yet been imported into FortiManager

D. The Policy package configuration has been changed on FortiManager and changes have not yet been installed on the managed device.

Correct Answer: D

Reference: http://help.fortinet.com/fmgr/50hlp/56/5-6-1/FortiManager\_Admin\_Guide/1200\_Policy%20and% 20Objects/0800\_Managing%20policy%20packages/2200\_Policy%20Package%20Installation% 20targets.htm

#### **QUESTION 10**

You are moving managed FortiGate devices from one ADOM to a new ADOM.

Which statement correctly describes the expected result?

- A. Any pending device settings will be installed automatically
- B. Any unused objects from a previous ADOM are moved to the new ADOM automatically
- C. The shared policy package will not be moved to the new ADOM
- D. Policy packages will be imported into the new ADOM automaticallyD

Correct Answer: C

Reference: https://community.fortinet.com/t5/FortiManager/Technical-Note-How-to-move-objects-to-newADOM-on-FortiManager/ta-p/198342

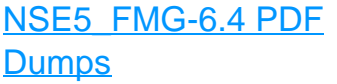

**[NSE5\\_FMG-6.4 Practice](https://www.leads4pass.com/nse5_fmg-6-4.html) [Test](https://www.leads4pass.com/nse5_fmg-6-4.html)** 

[NSE5\\_FMG-6.4 Exam](https://www.leads4pass.com/nse5_fmg-6-4.html) **[Questions](https://www.leads4pass.com/nse5_fmg-6-4.html)**